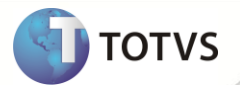

## **Biblioteca Framework/AdvPl**

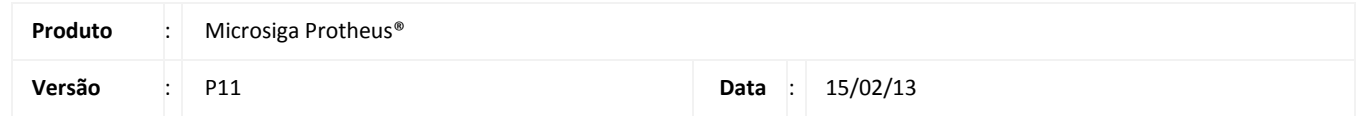

A seguir são apresentadas as funções implementadas na linha de produto Microsiga Protheus**®**, expedidas neste pacote de atualização.

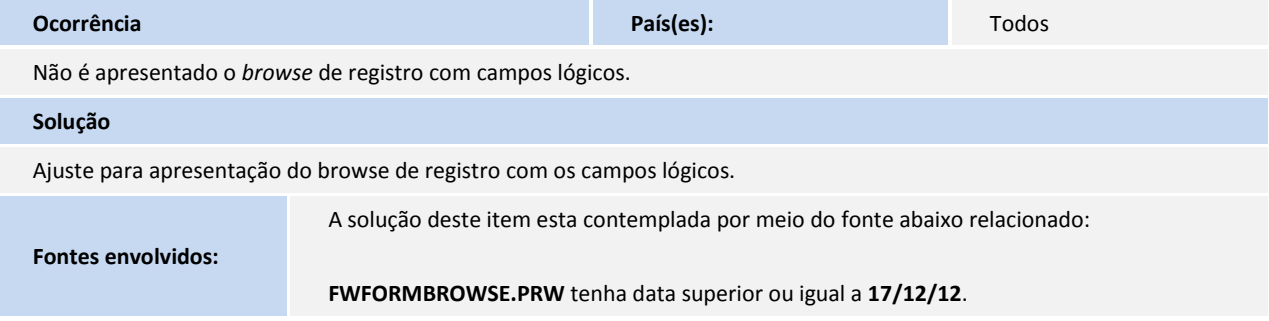

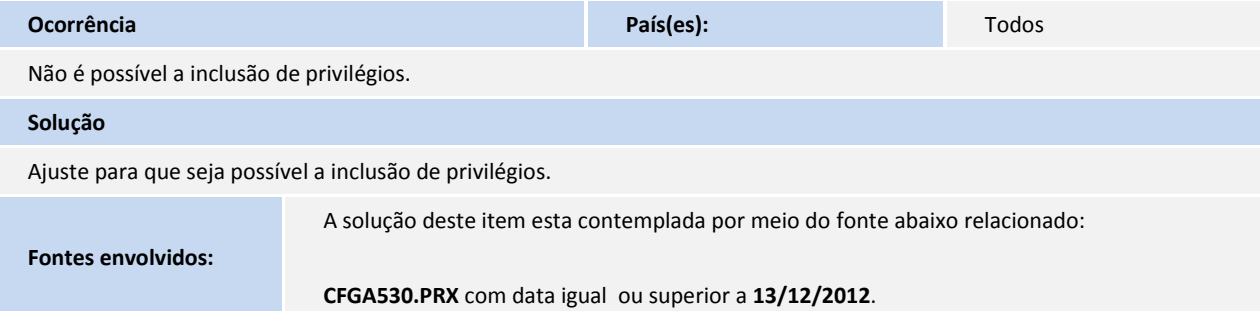

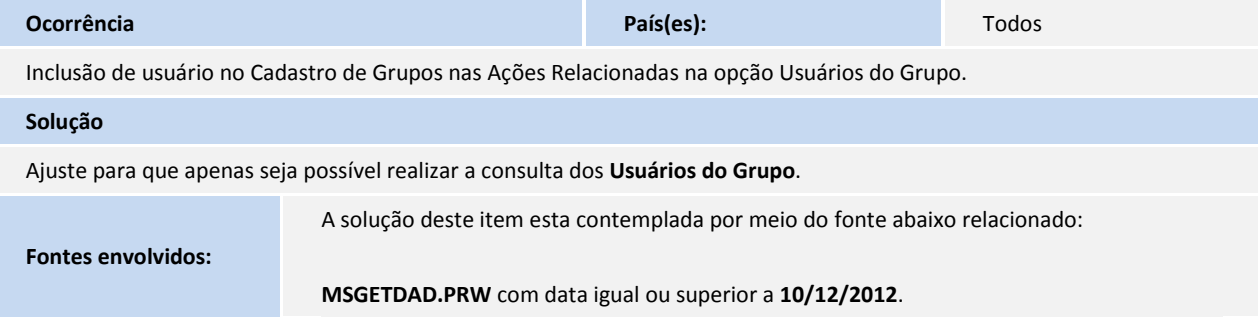

## **Release Notes**

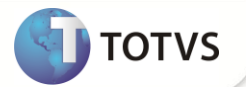

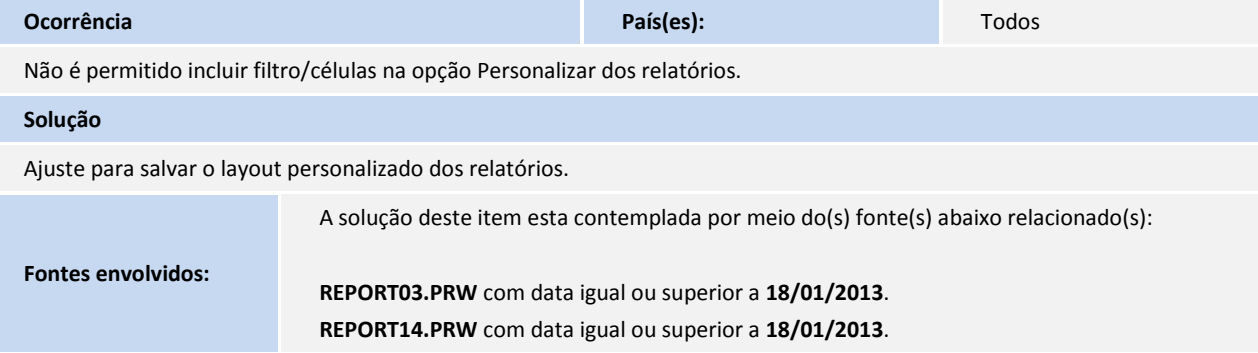

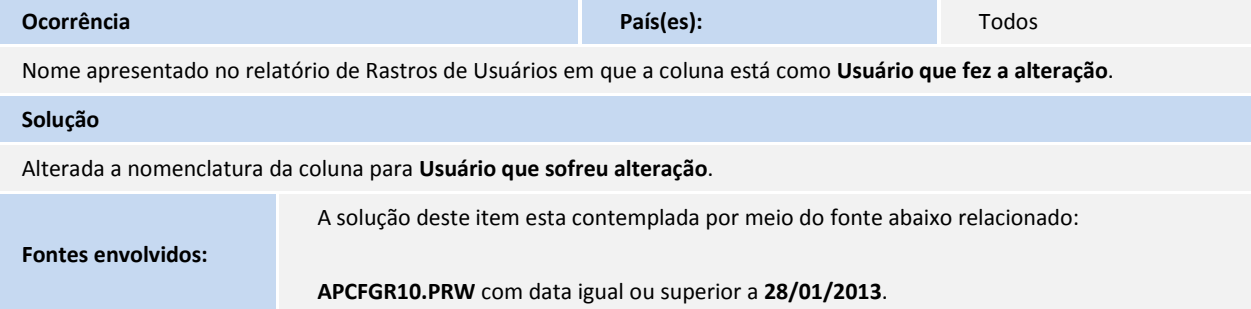

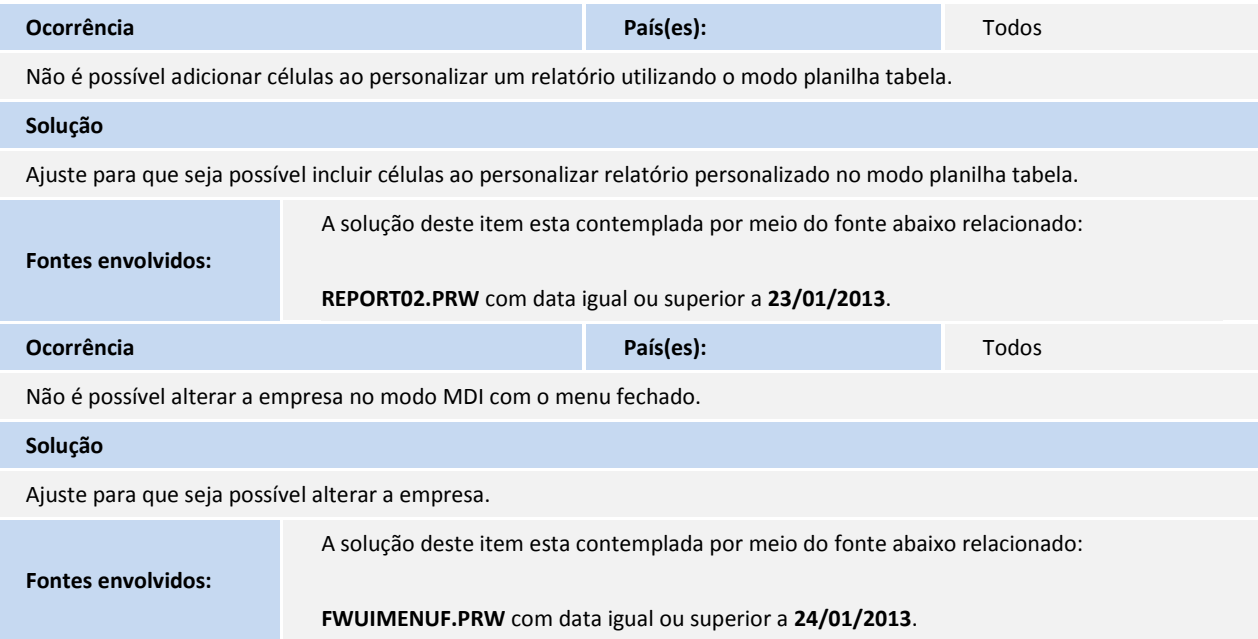

## **Release Notes**

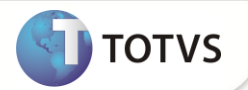

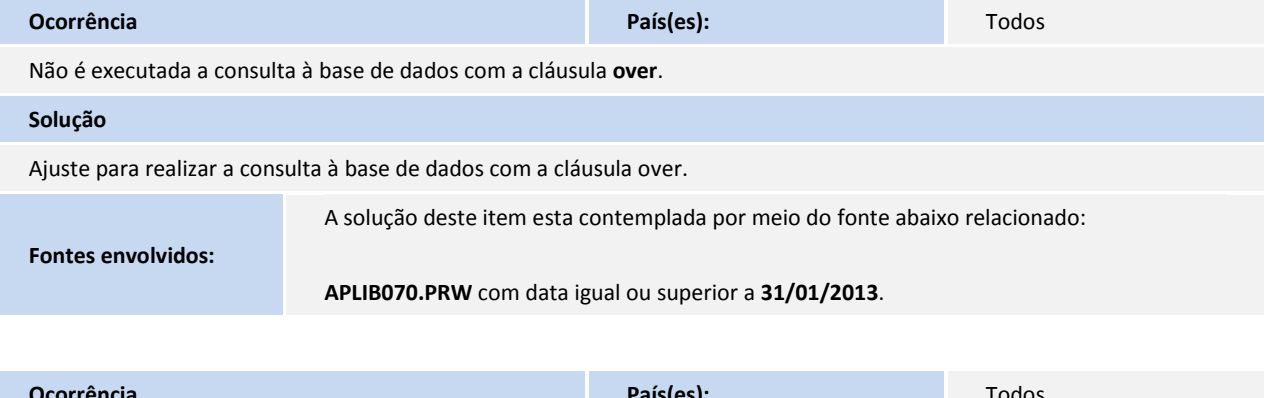

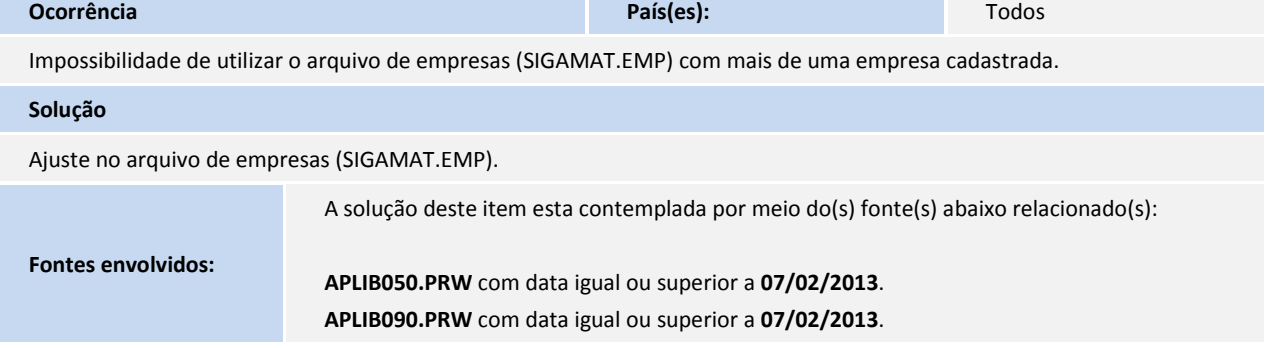